## **Dynamo** 第**2**回セミナー 土木構造物編 質問&回答

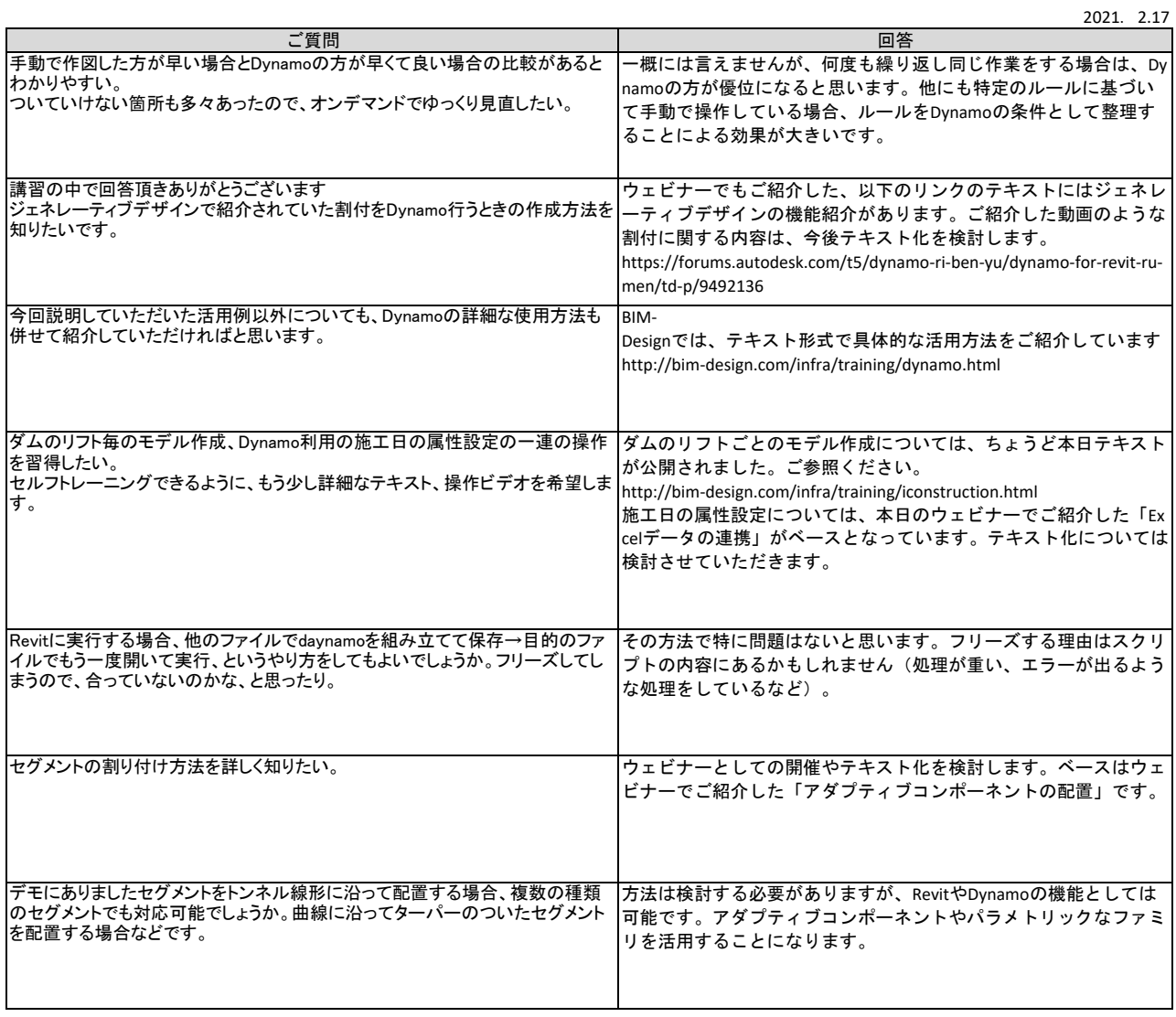